# **NDC Concepts Training**

# **Course Outline**

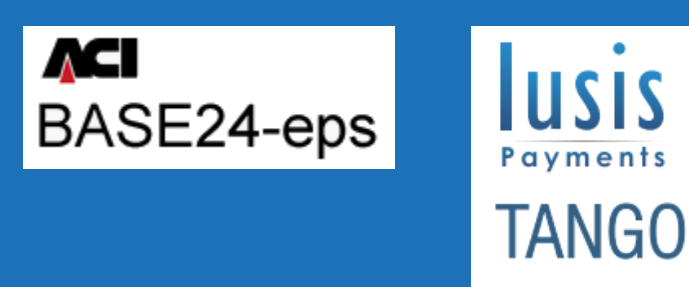

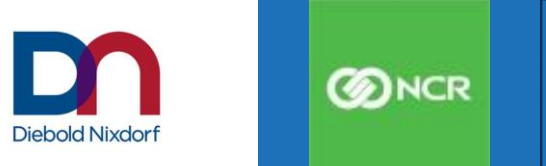

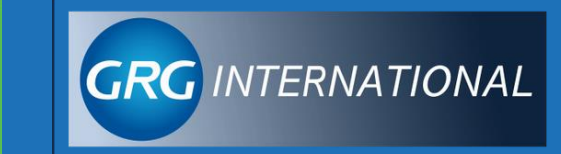

The Leader in Bank Transformation Solutions

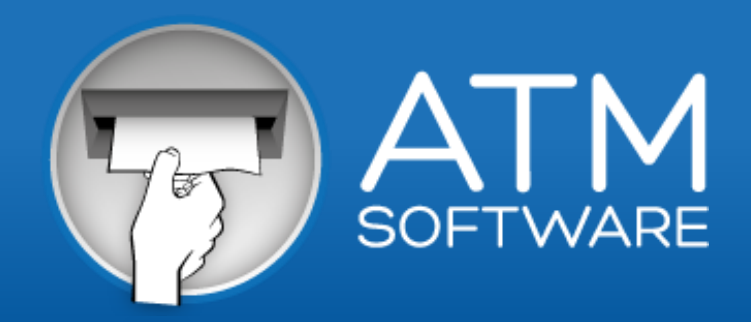

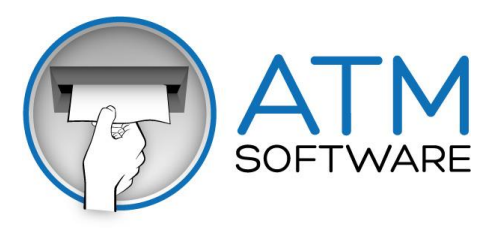

#### **DURATION : 5 DAYS**

A basic knowledge of ATMs is assumed as a prerequisite for this workshop. The workshops, which can be tailored to individual needs, will cover the following general areas:

- Definition, Features, Functions, Network Environments, Software Components and Modes of Operation
- Screens: User defined, graphics and logos, screen control characters and screen download messages
- States: definition, description, use, creation, transaction flow
- Printing: devices, control characters, simulated pre-print, security trace and fixed device status messages
- Communications: format, terminal to host, host to terminal, data command and terminal command messages, status and power up messages
- Security: encryption, financial institution tables, pin verification and message authentication
- Supervisor: select, replenish, configure and access functions, supervisor transactions

The workshops, while 'stand up and teach', consists of theory and practical elements. The breakdown by lesson is as shown in the following slides

The course covers the concepts of NDC which are equally applicable to implementations by NCR / Diebold Wincor / GRG or, any other implementation of NDC

This course makes use of NCR ATM's and uses the NCR implementation of NDC

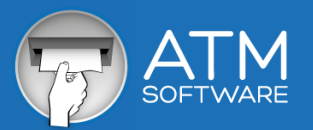

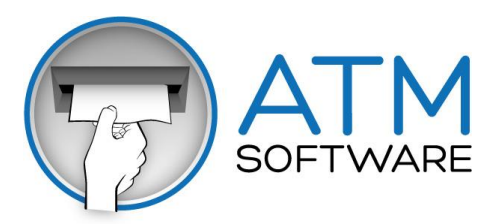

## **LESSON 1: INTRODUCTORY OVERVIEW**

**Purpose :-** This lesson provides an overview of 'Direct Connect' products **Objectives:-** Upon successful completion of this lesson you will be able to:

Define what an NDC / 'Direct Connect' terminal is List the characteristics of an NDC terminal Describe the major differences between Diebold mode and NCR Native mode Describe where customization of an NDC terminal occurs List the 4 major configuration files for an NDC terminal List the different operational modes for an NDC terminal List the Publications for the various Vendors

#### **LESSON 2: SCREENS AND KEYBOARDS**

**Purpose:-** This lesson discusses the screen definition capabilities for NDC ATMs **Objectives:-** Upon successful completion of this lesson you will be able to:

Describe how user-defined screens are used List the different type of CRT Reserved screens and tell how and when they are used Describe the functionality of the CRT control characters and <ESC> sequences Describe how graphics screens and logos are accessed Describe how to create cyclic idle screens Identify and interpret a Screen Download Message

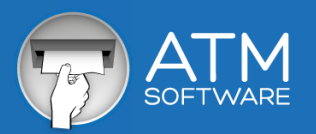

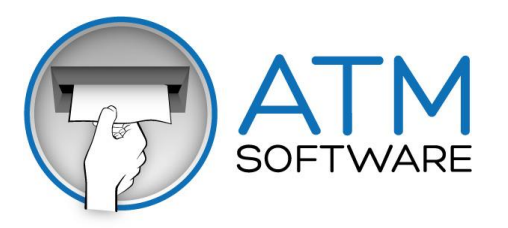

#### **LESSON 3: STATES**

**Purpose:-** This lesson describes the NDC States that can be used to control the flow of cardholder transactions **Objectives:-** Upon successful completion of this lesson you will be able to:

Define what an NDC State is Describe how NDC States are used List the NDC States Flowchart a transaction flow from a provided NDC State Table Create and describe a typical NDC transaction flow Describe the differences between the handling of Smart and Magnetic Stripe Cards

#### **LESSON 4: PRINTING**

**Purpose:-** This lesson discusses the printing capabilities for the NDC ATMs **Objectives:-** Upon successful completion of this lesson you will be able to:

List the printers that an NDC terminal can use List and explain the functionality of the control characters and Escape sequences for each of the printers Describe how R00 and R01 are used to simulate Pre-Printed receipts Describe how K01 thru K06 are used to control printer settings. Show the format of the default Programmable Printing Depository print message and tell when it is used Show the journal message printed when a deposit occurs on an NDC terminal with a Serial Number Depository Show the format of the Deposit Envelope Length Error message printed on the local journal Show the format of the Presenter Error message printed on the local journal List several examples of Security Trace Messages and describe how to modify their text Describe the format of the Fixed Device Status Messages printed on the local journal

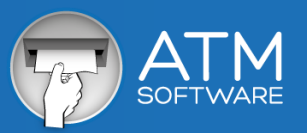

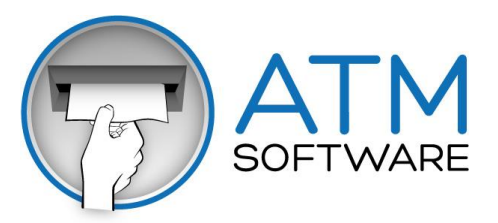

#### **LESSON 5: COMMUNICATIONS**

**Purpose:-** Discuss the messages that are exchanged between an NDC terminal and its host application **Objectives:-** Upon successful completion of this lesson you will be able to:

Describe the messages that are exchanged when an NDC ATM is powered up and communicates with the host for the first time

Describe the messages that are exchanged when an NDC ATM is powered up or reset (after having previously received and saved a configuration download)

Describe a typical transaction flow and the messages that are exchanged between the NDC ATM and the host in support of this transaction

Describe the conditions under which an NDC ATM sends Unsolicited Status messages to the host Decode and interpret various status messages sent from an NDC ATM to the host.

## **LESSON 6: SECURITY**

**Purpose:-** This lesson discusses various security aspects of the NDC software **Objectives:-** Upon successful completion of this lesson you will be able to:

List the encryption keys supported by NDC and when they are used Describe how DES Encryption works in an NDC Environment Describe how RSA Encryption works in an NDC Environment Describe the general purpose and functionality of Financial Institution Tables (FITs) List the PIN verification methods supported by NDC Describe how the FIT fields are used for DES PIN Verification Explain the Door Access feature and how it works Explain the purpose of Message Authentication and how it works List the messages that can be Authenticated

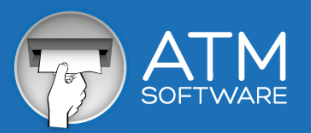

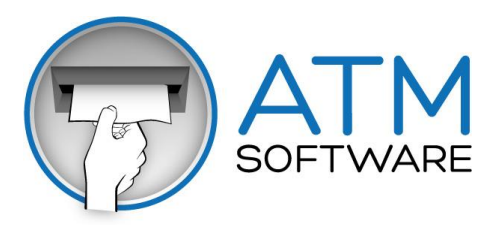

# **LESSON 7: SUPERVISOR MODE – NCR / WINCOR / GRG**

**Purpose:-** This lesson describes the Supervisor functions for 'Direct Connect' ATMs **Objectives:-** Upon successful completion of this lesson you will be able to:

Define the supervisor functions Locally configure the terminal and, configure an option Describe the replenishment options and, set operator access Carry out diagnostic testing

#### **WORKSHOPS**

**Purpose:-**The purpose of the exercises is to reinforce theoretical learning through the completion of practical tasks **Objectives:-** Upon successful completion of the workshops you will be able to:

Design, Create and Download Customer Screens Add and Display Graphic Pictures Modify a State Table flow to Pre Set the OP Code Buffer Modify a State Table flow to define a Transaction Request message Print on Receipt and Statement Printers Use and understand the various fixed Message Formats used by NDC Build a Download and test a FIT Table Display a LOGO from a FIT Table Perform Supervisor Functions Inspect the Electronic Journal log Create a Rear Settlement Transaction

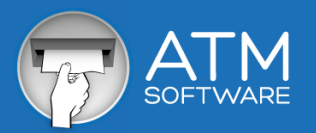